sharp\_combine version 4 pipeline: start with sharpinteg\_2 output (e.g. 3 files):

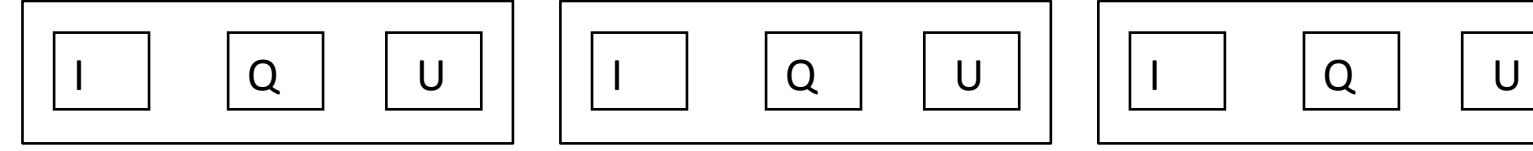

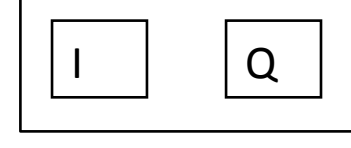

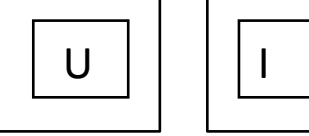

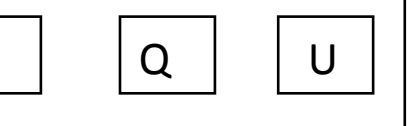

Step 1: apply tau (smoothed tau or original tau) correction to all maps

Step 2: rotate polarization reference angle from raw to sky:

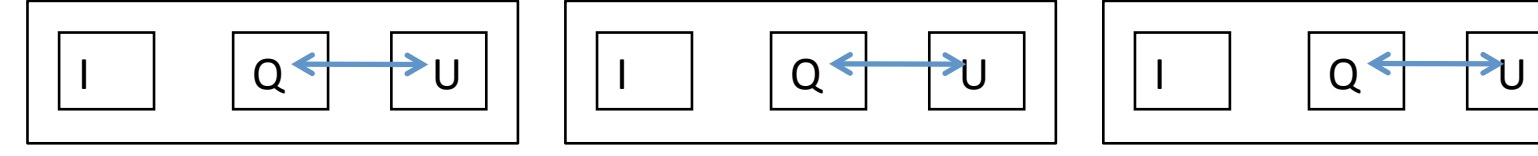

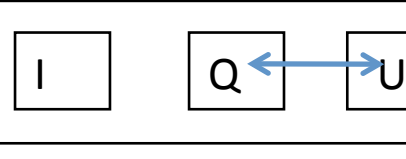

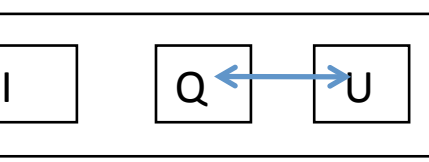

Step 3: interpolate/smooth to make large-kernel I-map (Ig. kernel is governed by -ps, -pm)

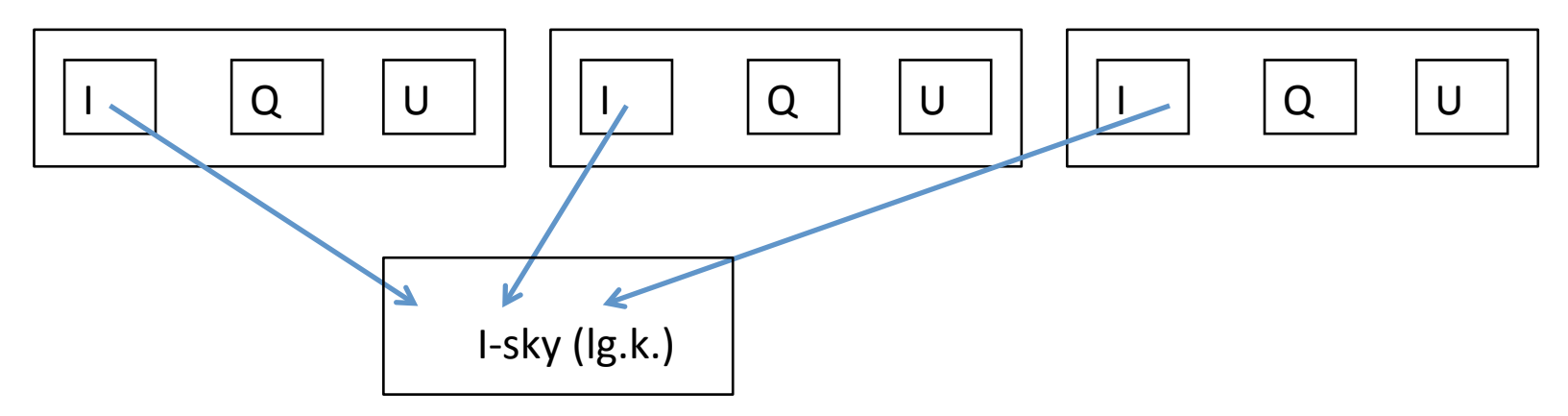

Step 4: background-subtract I, Q, U using large kernel:

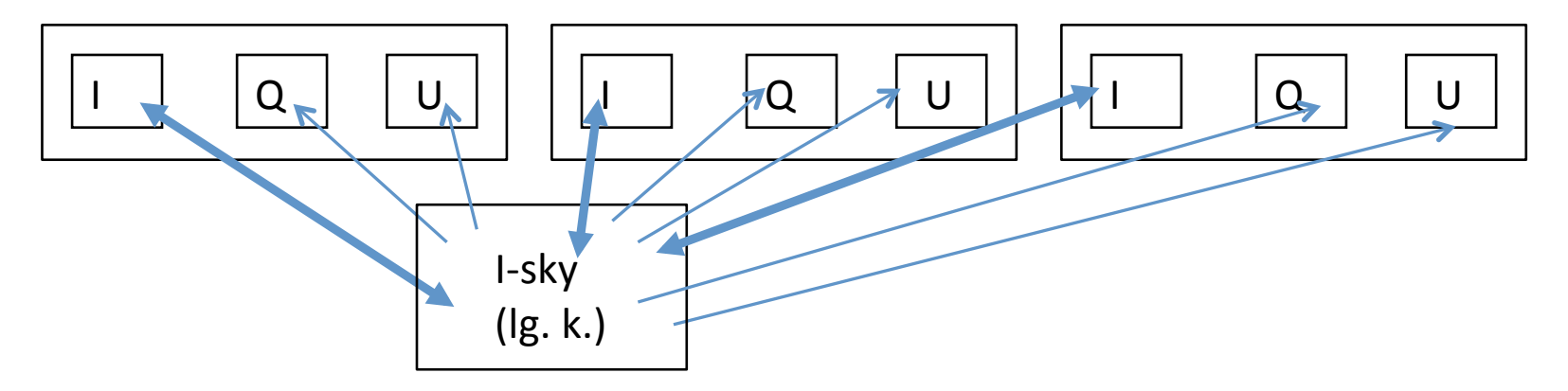

details of step 4: comparisons (thick arrows) determine DC shifts and gains of individual files, then DC shifts are removed from individual I-maps and gain corrections are applied to individual I,  $Q$ , and U maps

Step 5: interpolate/smooth to make small kernel I map (sm. kern. governed by -sm and -ma)

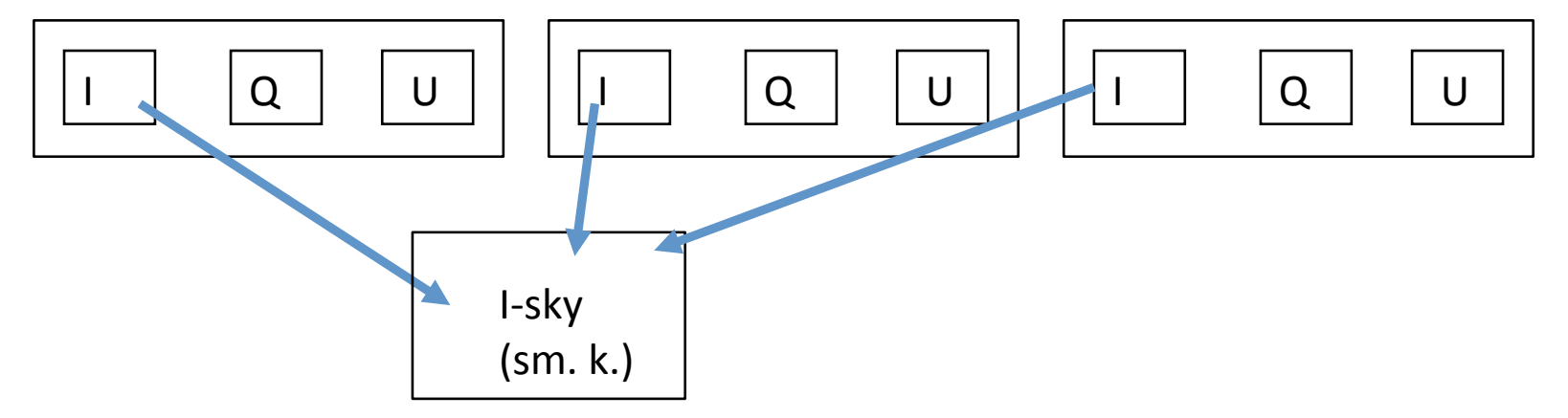

Step 6: create individual q and u maps using small kernel I map:

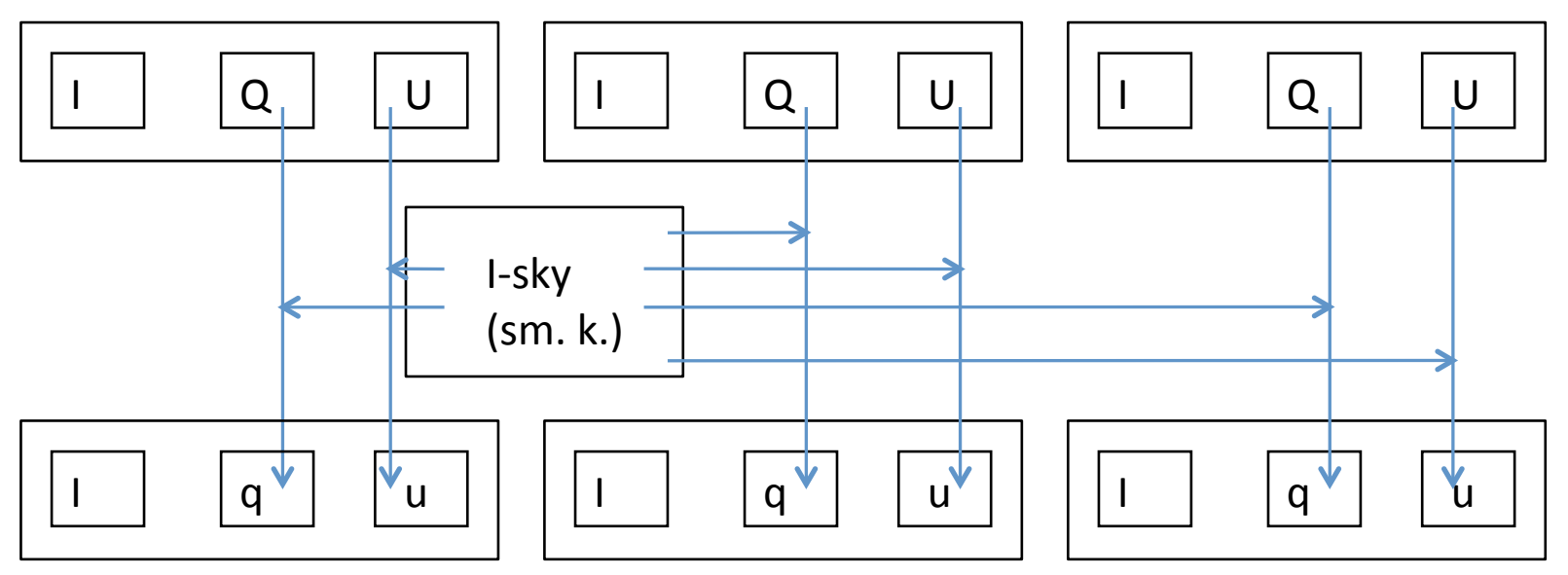

details of step 6: use "nearest-neighbor" I-sky for division of each Q, U to get q, u

Step 7: subtract uniform i.p. from each individual q, u map

Step 8: interpolate/smooth q, u maps with large kernel to make final maps:

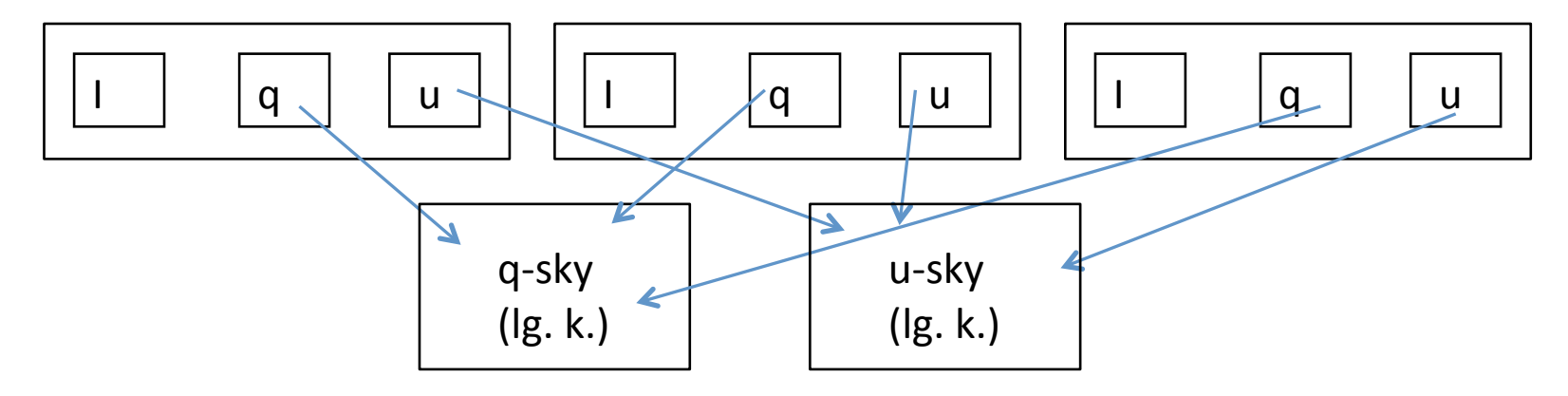